Finite automata algorithms: bisimulations up to congruence, and binary decision diagrams

Damien Pous

Plume group, CNRS, ENS Lyon

Journées SDA2, Marne la Vallée, o8.o4.2o15

#### Language equivalence of automata

- Model checking
- Program equivalence (cf. D'Antoni's work)
- SDN analysis (cf. NetKAT)
- Formal proof automation (Relational methods, Kleene algebra)

#### <span id="page-2-0"></span>**Outline**

#### [Many states](#page-2-0)

[Many letters](#page-58-0)

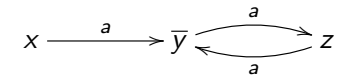

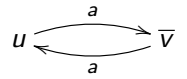

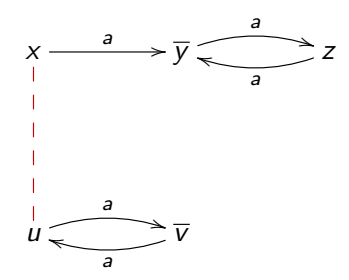

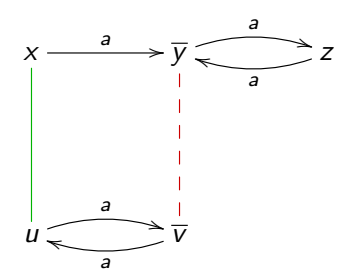

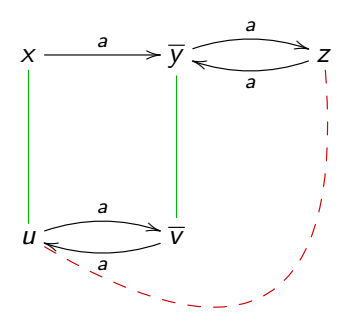

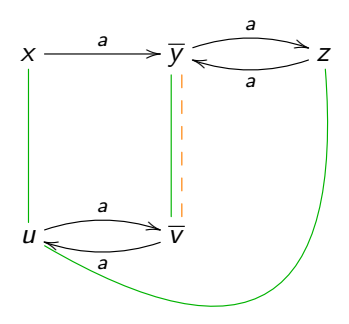

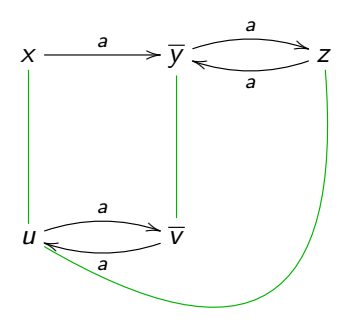

Deterministic case, naive algorithm, correctness:

bisimulation

Theorem:  $x \sim y$  iff there exists a bisimulation R with x R y

Deterministic case, naive algorithm, correctness:

#### bisimulation

#### Theorem:  $x \sim y$  iff there exists a bisimulation R with x R y

The previous algorithm attempts to construct a bisimulation

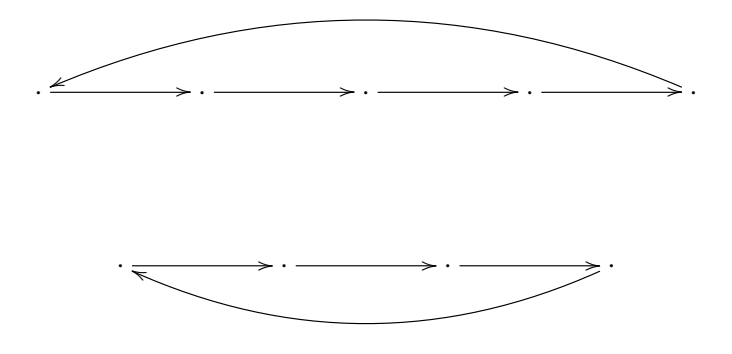

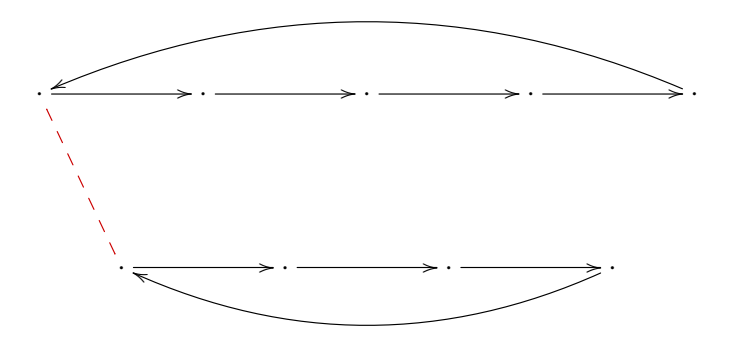

1 pairs

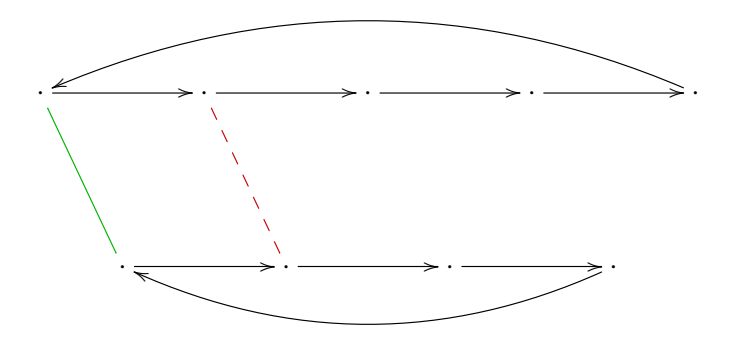

2 pairs

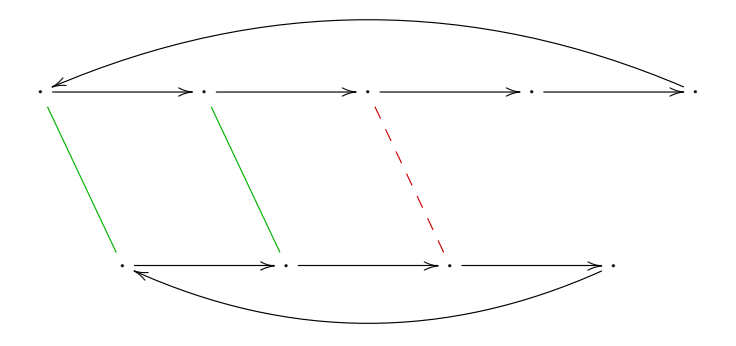

3 pairs

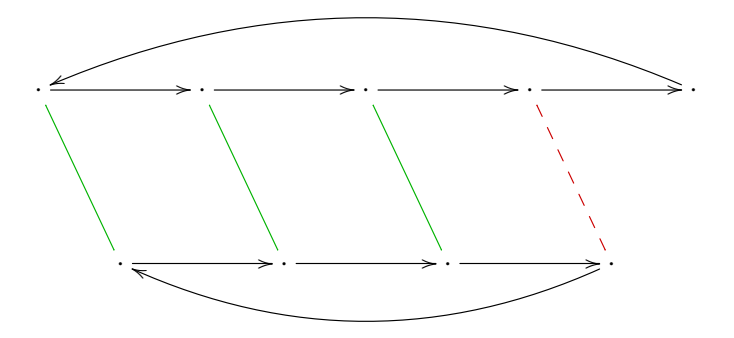

4 pairs

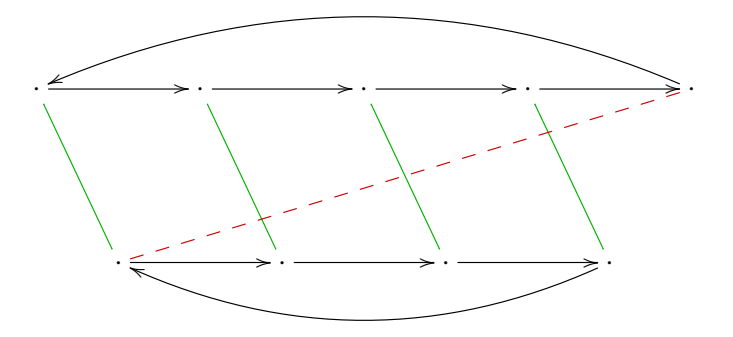

5 pairs

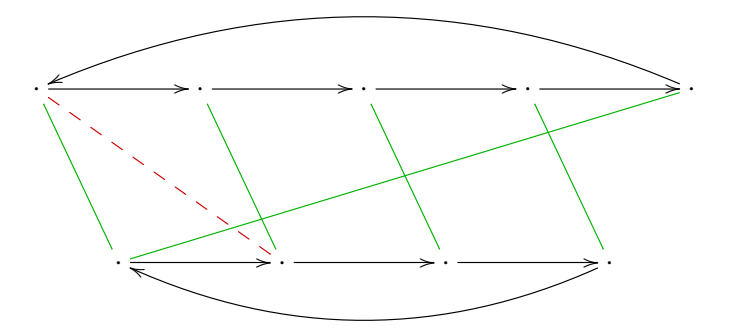

6 pairs

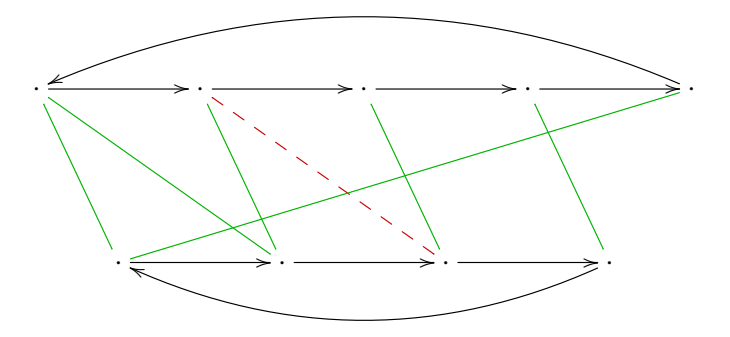

7 pairs

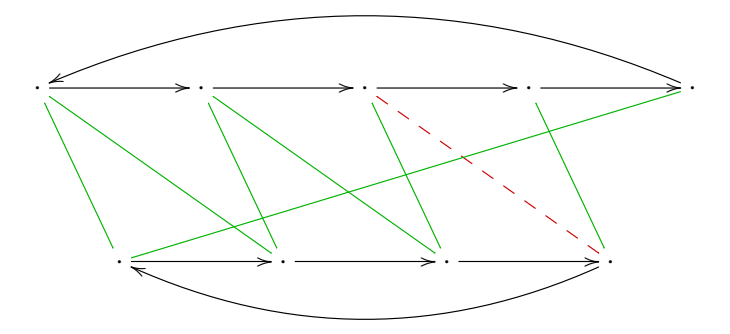

8 pairs

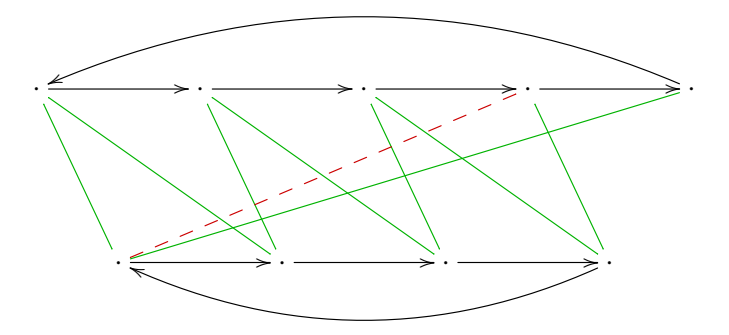

9 pairs

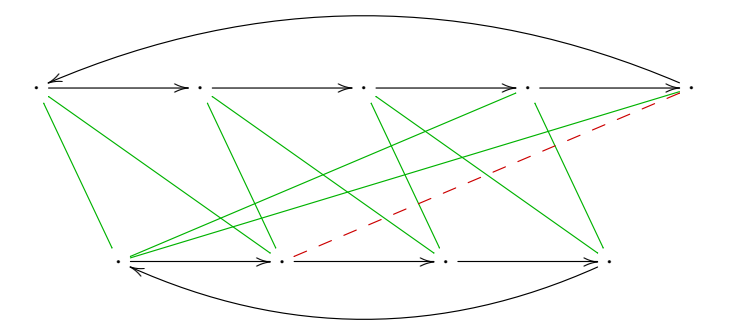

10 pairs

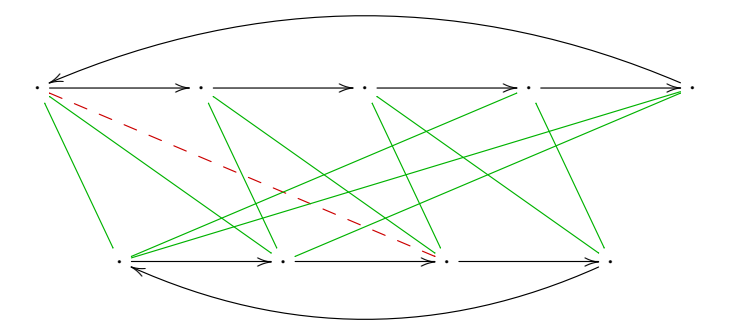

11 pairs

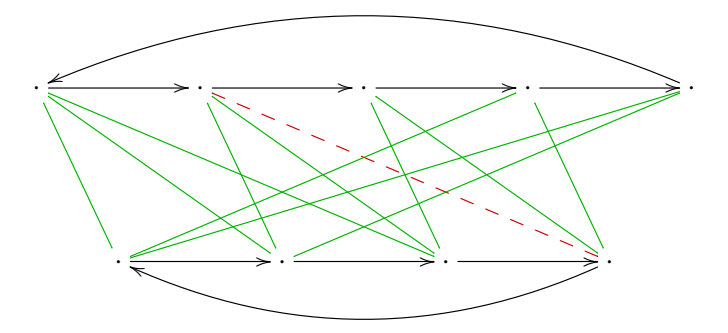

12 pairs

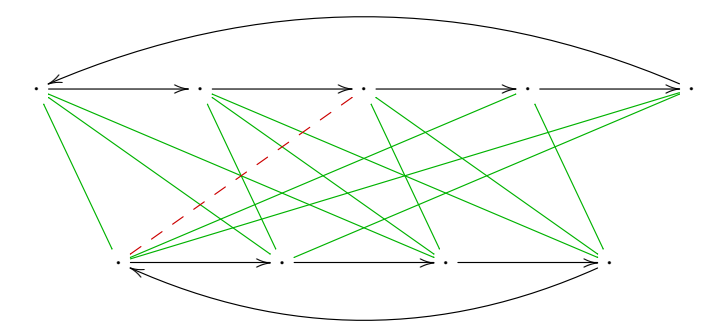

13 pairs

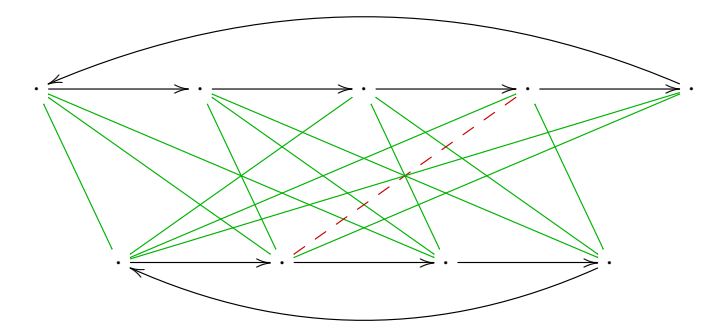

14 pairs

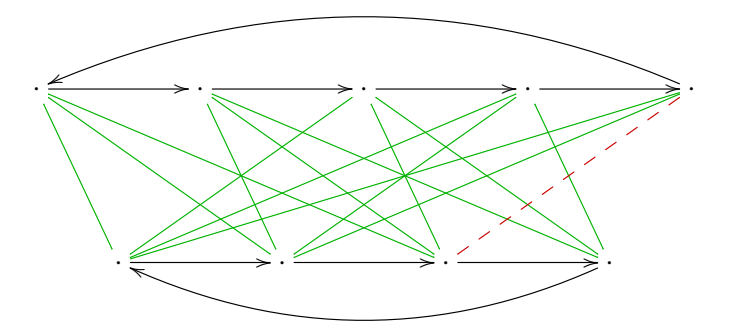

15 pairs

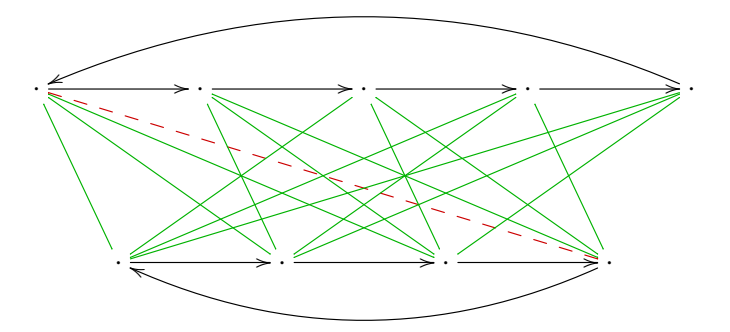

16 pairs

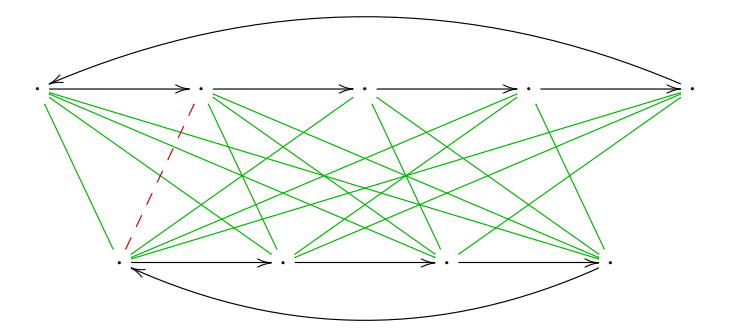

17 pairs

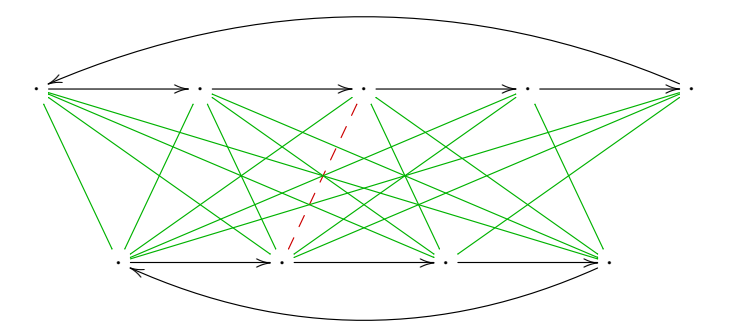

18 pairs

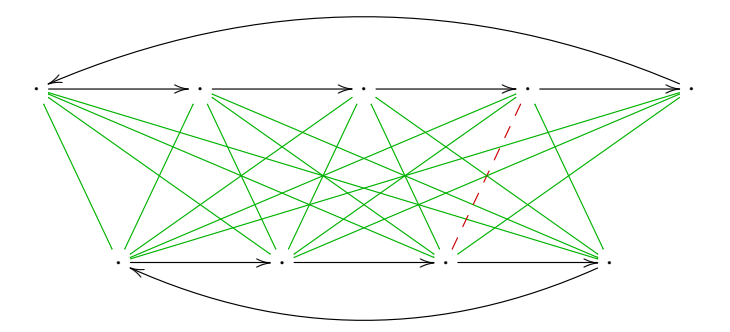

19 pairs

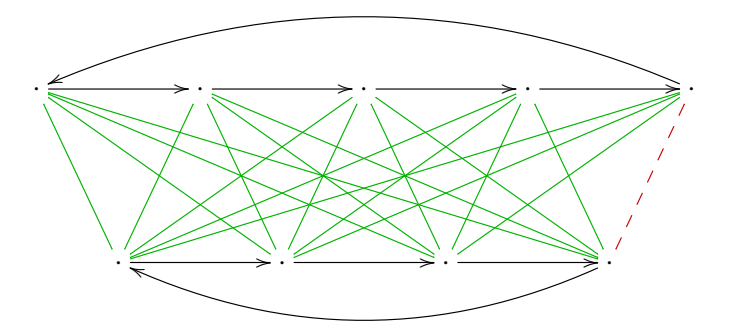

20 pairs

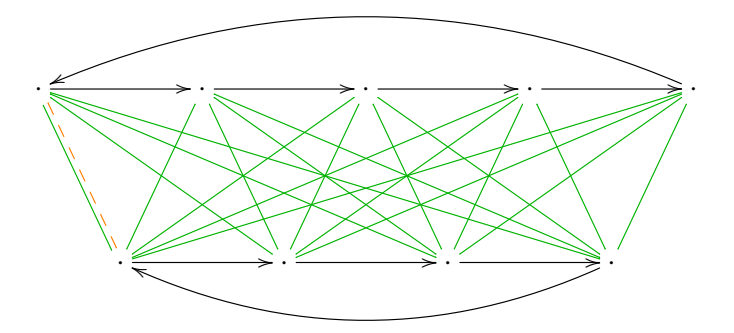

20 pairs

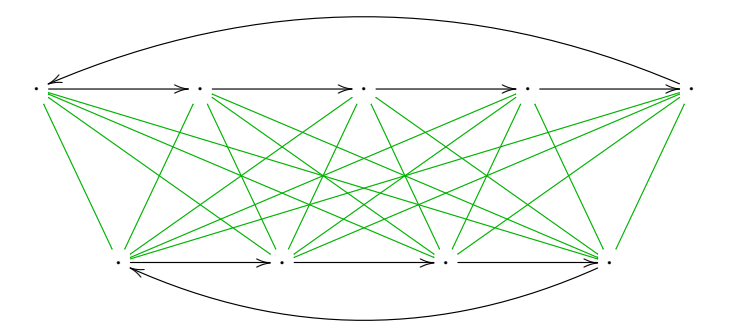

20 pairs

One can stop much earlier

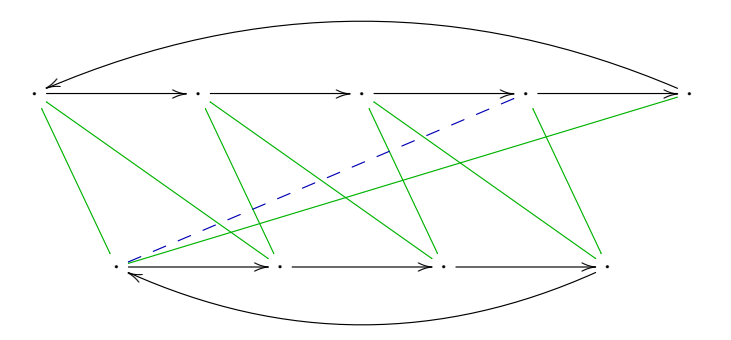

20 8 pairs

One can stop much earlier

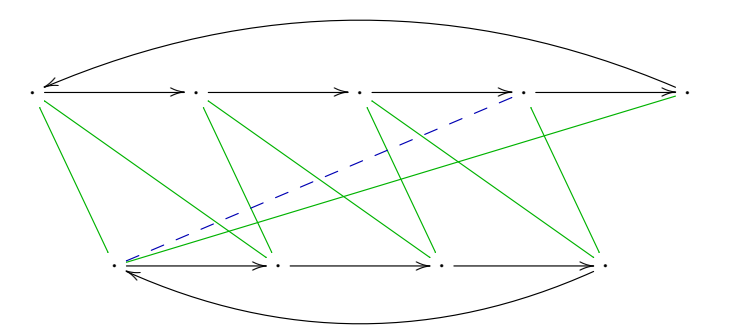

[Hopcroft and Karp '71]

Complexity: almost linear [Tarjan '75]
Correctness of HK algorithm, revisited:

### bisimulation up to equivalence

Lemma: if  $R$  is a bisimulation up to equivalence, then  $R^e$  is a bisimulation

### Non-Deterministic Automata

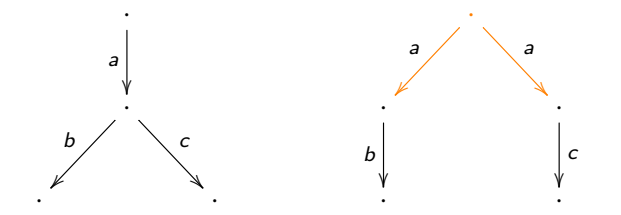

#### Non-Deterministic Automata

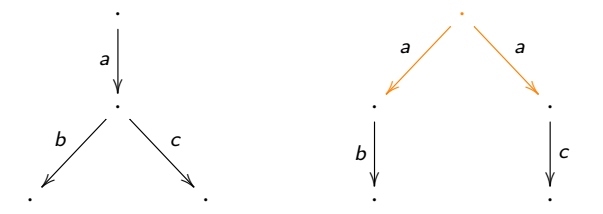

Reduction to the deterministic case:

- "powerset construction":  $(S,t,o) \mapsto (\mathcal{P}(S),t^{\#},o^{\#})$
- from states  $(x, y, ...)$  to sets of states  $(X, Y, ...)$

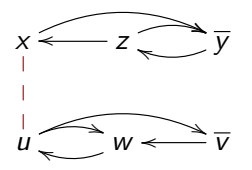

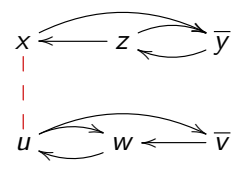

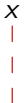

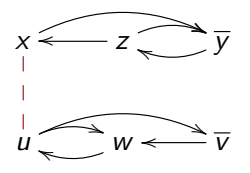

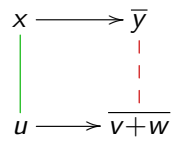

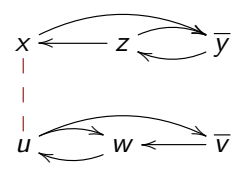

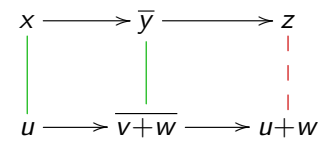

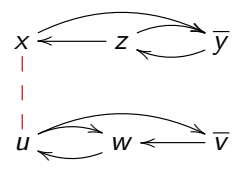

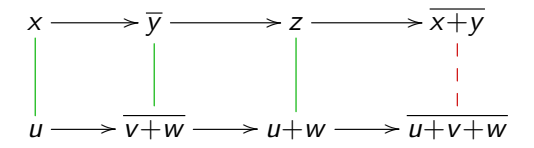

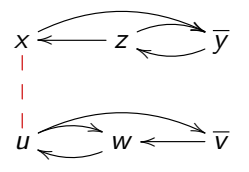

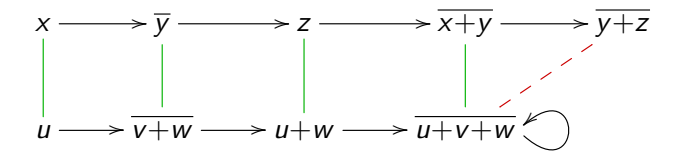

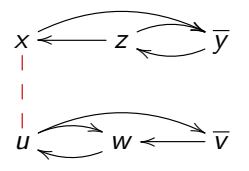

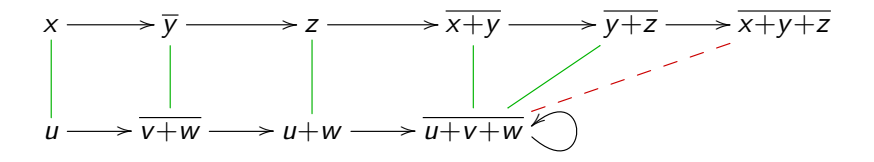

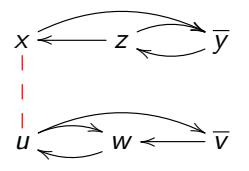

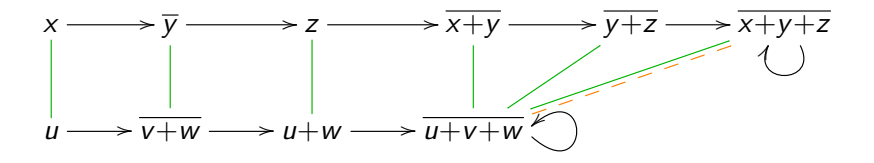

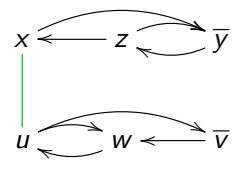

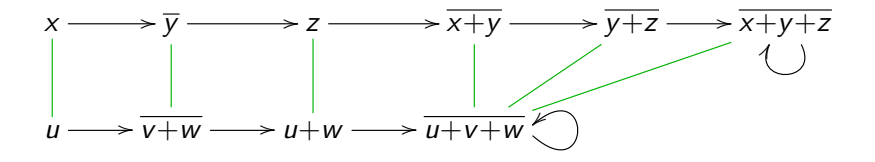

Non-deterministic case: use Hopcroft and Karp on the fly:

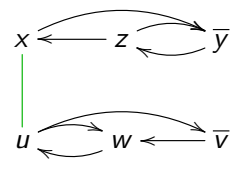

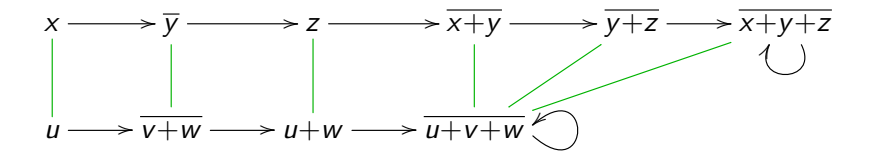

(correctness comes for free)

One can do better:

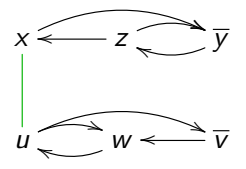

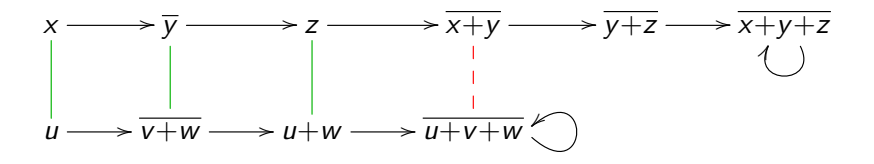

One can do better:

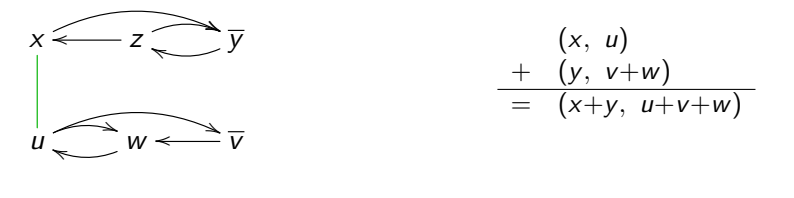

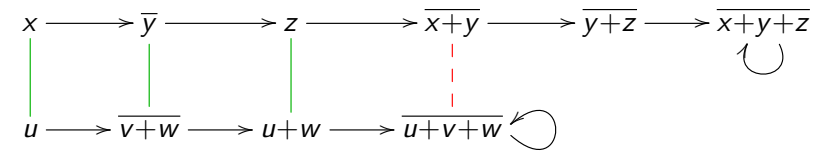

One can do better:

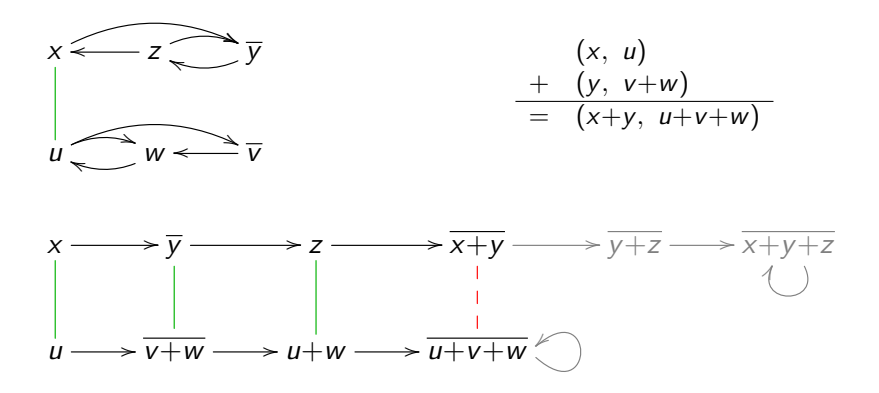

parts of the accessible subsets need not be explored

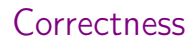

### bisimulation up to context

#### Lemma: if  $R$  is a bisimulation up to context, then  $R^{\mu}$  is a bisimulation

One can do even better:

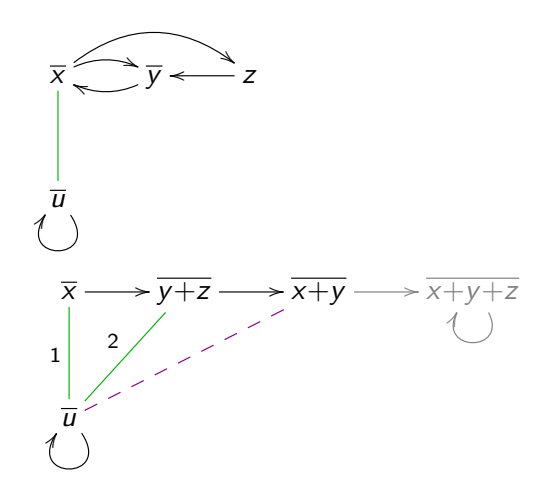

One can do even better:

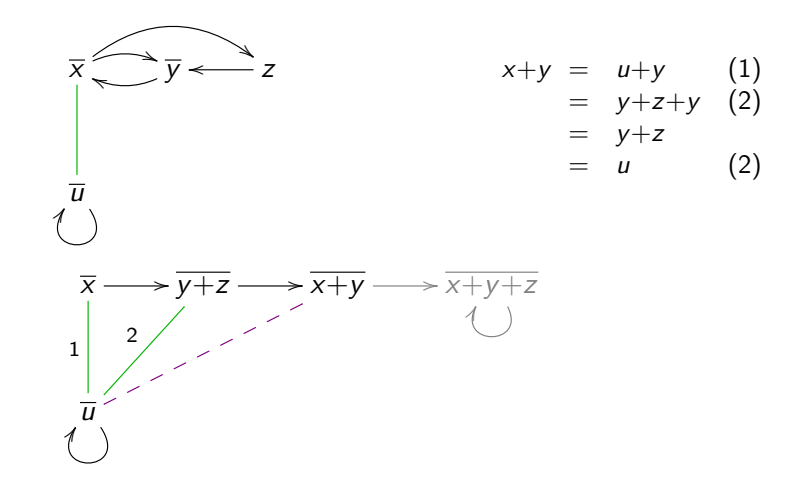

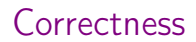

# bisimulation up to congruence

Lemma: ...

#### In practice

#### <http://perso.ens-lyon.fr/damien.pous/hkc/>

### In practice

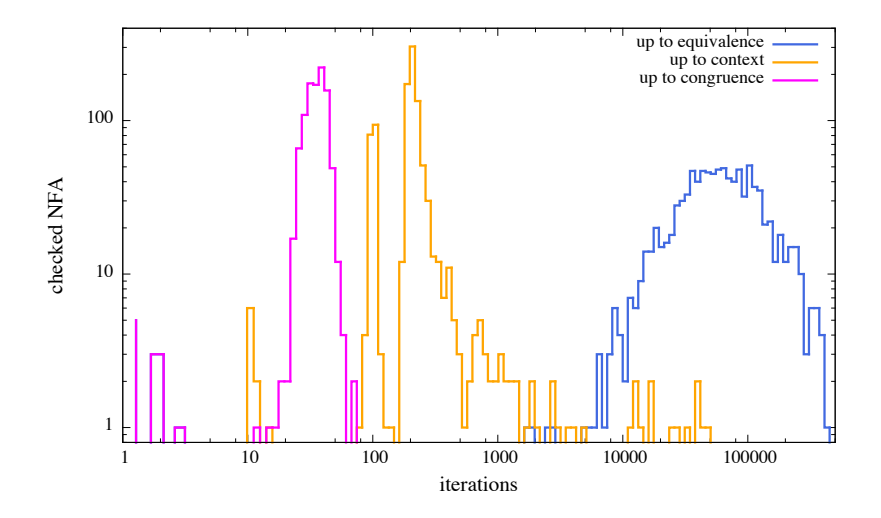

### <span id="page-58-0"></span>**Outline**

[Many states](#page-2-0)

[Many letters](#page-58-0)

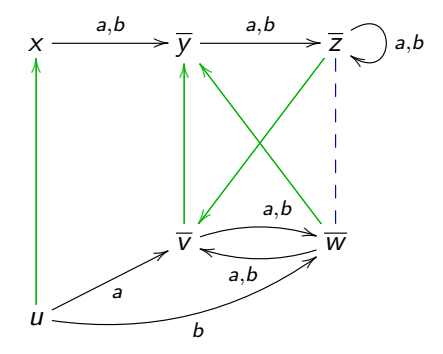

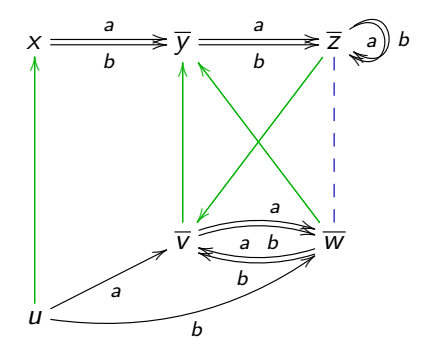

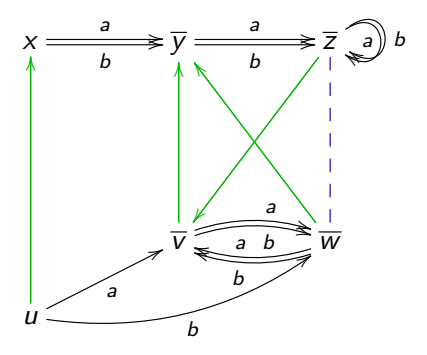

• standard practice: label transitions with formulas

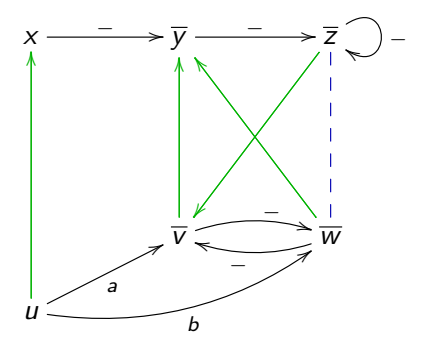

• standard practice: label transitions with formulas

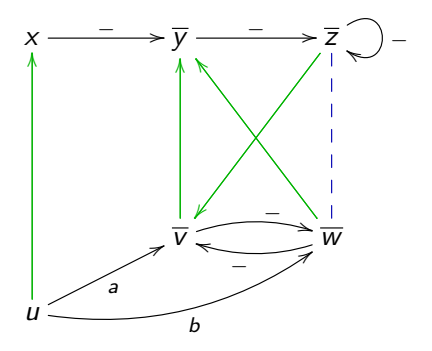

• standard practice: label transitions with formulas but then Hopcroft&Karp's algorithm can no longer be used

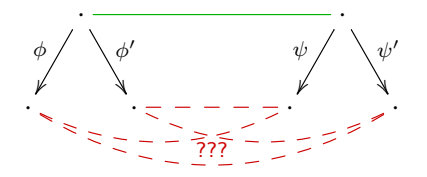

• standard practice: label transitions with formulas but then Hopcroft&Karp's algorithm can no longer be used

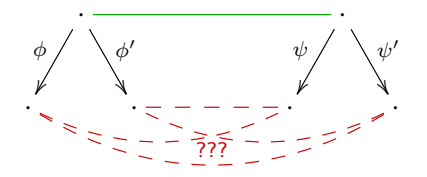

- standard practice: label transitions with formulas but then Hopcroft&Karp's algorithm can no longer be used
- more restrictive model here

$$
\underline{\text{Example: A}} = \{a, b\}, \ \text{V} = \{\text{v}, \text{w}\}, \ \alpha \mapsto \begin{cases} \text{v} & \text{si } \alpha(a) = 1 \text{ et } \alpha(b) = 0 \\ \text{w} & \text{sinon} \end{cases}
$$

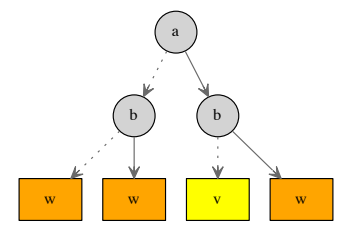

$$
\underline{\text{Example: A}} = \{a, b\}, \ \text{V} = \{v, w\}, \ \alpha \mapsto \begin{cases} v & \text{si } \alpha(a) = 1 \text{ et } \alpha(b) = 0 \\ w & \text{sinon} \end{cases}
$$

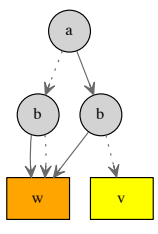

$$
\underline{\text{Example: A}} = \{a, b\}, \ \text{V} = \{v, w\}, \ \alpha \mapsto \begin{cases} v & \text{si } \alpha(a) = 1 \text{ et } \alpha(b) = 0 \\ w & \text{sinon} \end{cases}
$$

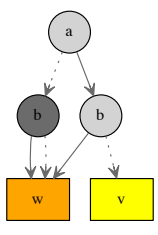

$$
\underline{\text{Example: A}} = \{a, b\}, \ \text{V} = \{v, w\}, \ \alpha \mapsto \begin{cases} v & \text{si } \alpha(a) = 1 \text{ et } \alpha(b) = 0 \\ w & \text{sinon} \end{cases}
$$

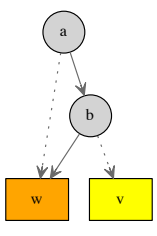

# Symbolic Automata

Just represent the transition functions with BDDs

Example: alphabet:  $2^A$  with  $A = \{a, b, c\}$ output set: N

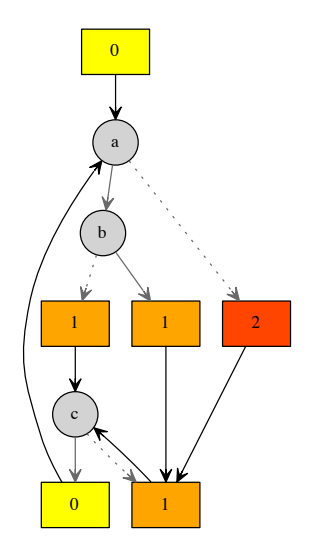

#### Iterate over the successors of two states

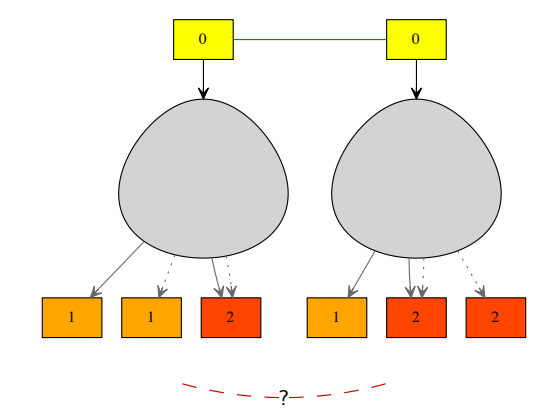
#### Iterate over the successors of two states

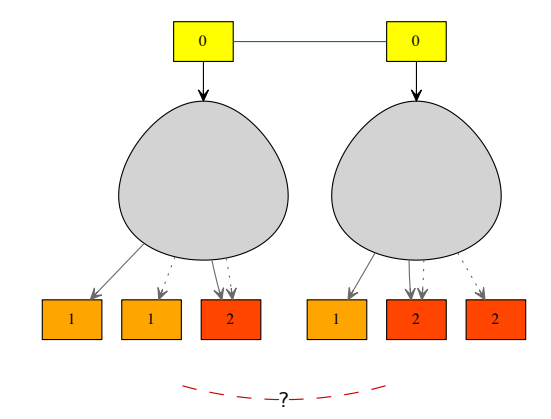

We just need an "iter2" function on BDDs

#### iter2 on BDDs

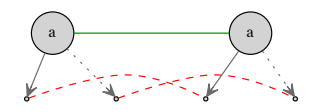

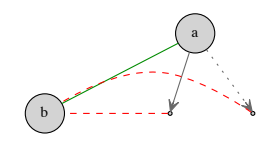

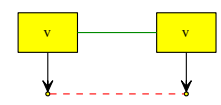

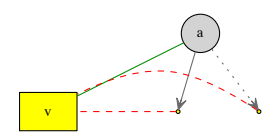

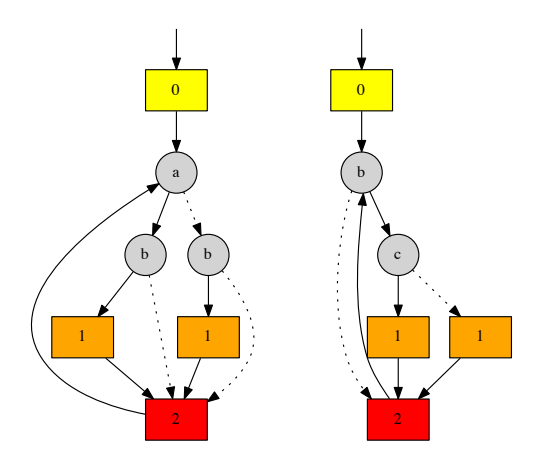

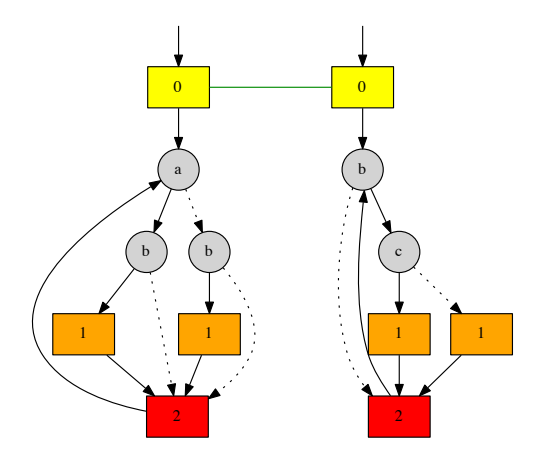

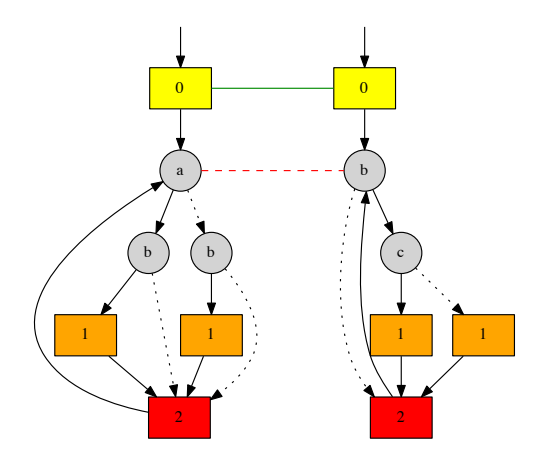

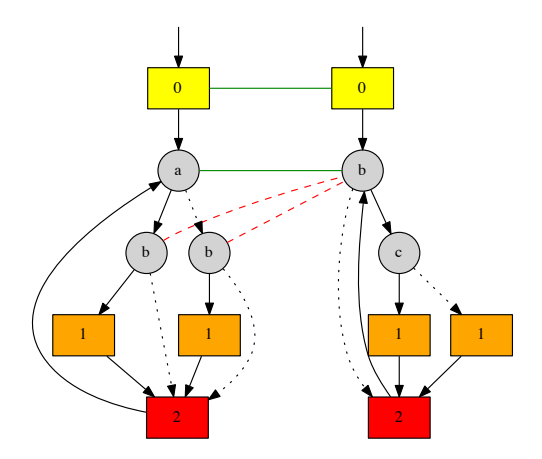

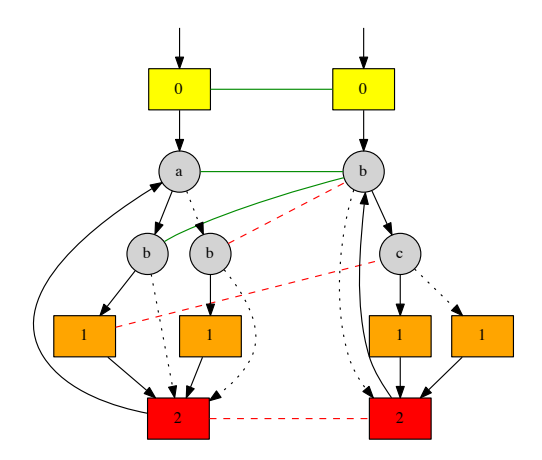

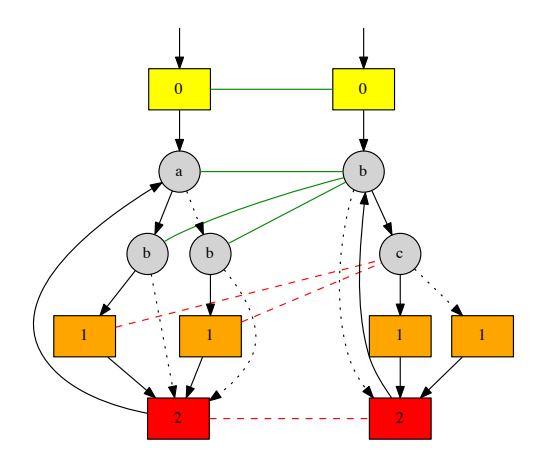

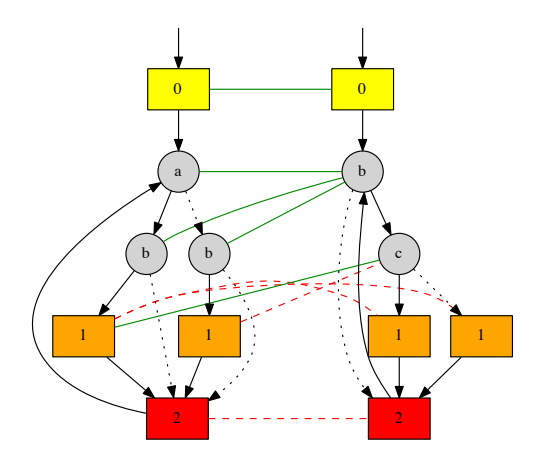

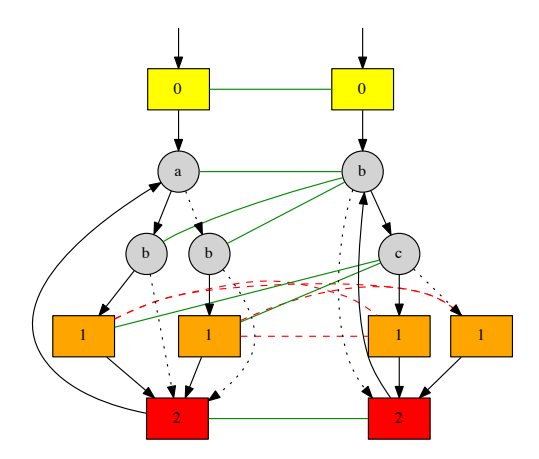

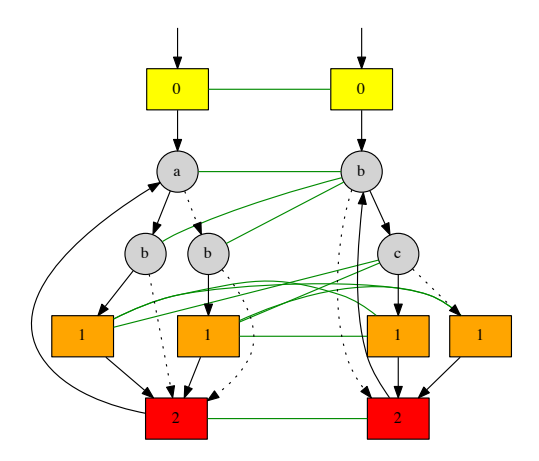

How to incorporate up to techniques?

#### unifying BDDs

The union-find datastructure can be used between BDD nodes!

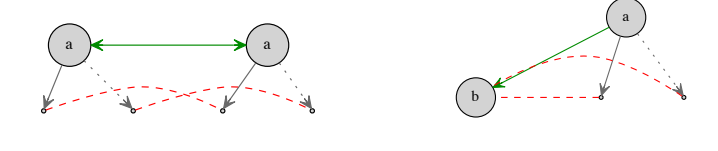

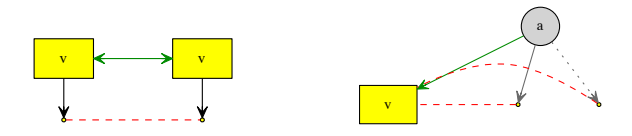

#### Symbolic Hopcroft & Karp's algorithm

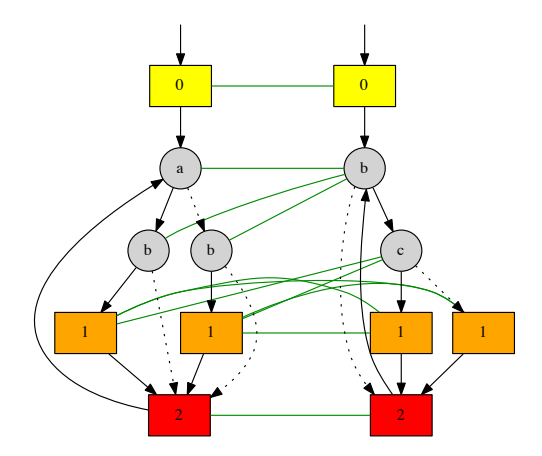

#### Symbolic Hopcroft & Karp's algorithm

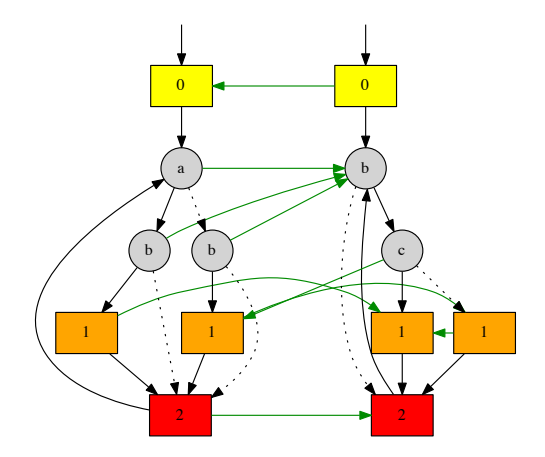

#### In practice

#### Applied to Kleene algebra with tests (KAT)

<http://perso.ens-lyon.fr/damien.pous/symkat/>

# Complexity?

- Average complexity?
- Constrained union-find?

#### To remember

- Improvement of Hopcroft & Karp's algorithm [Bonchi, Pous '13]  $\rightarrow$  using bisimulations up to congruence
- Symbolic version of Hopcroft & Karp's algorithm [Pous '15]  $\rightarrow$  mixing BDDs and Union-Find

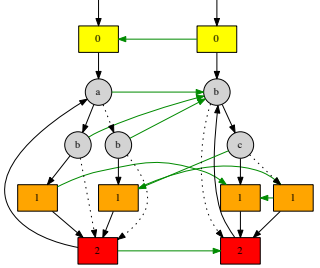

<http://perso.ens-lyon.fr/damien.pous/hkc/> <http://perso.ens-lyon.fr/damien.pous/symkat/>